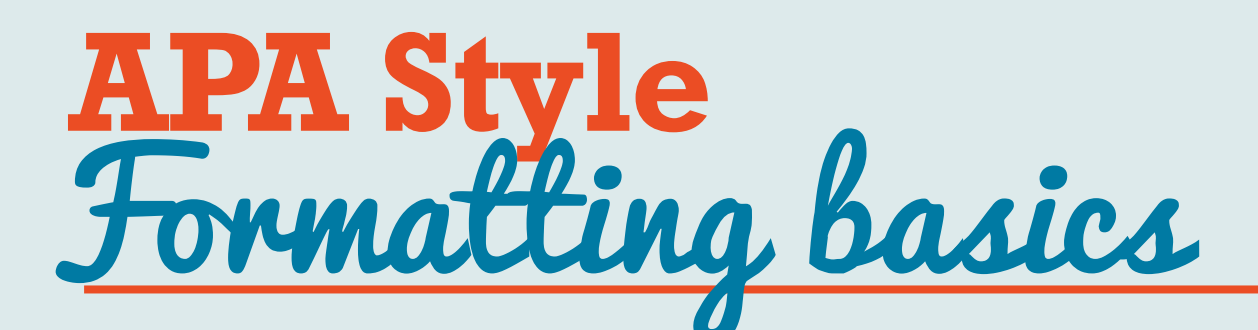

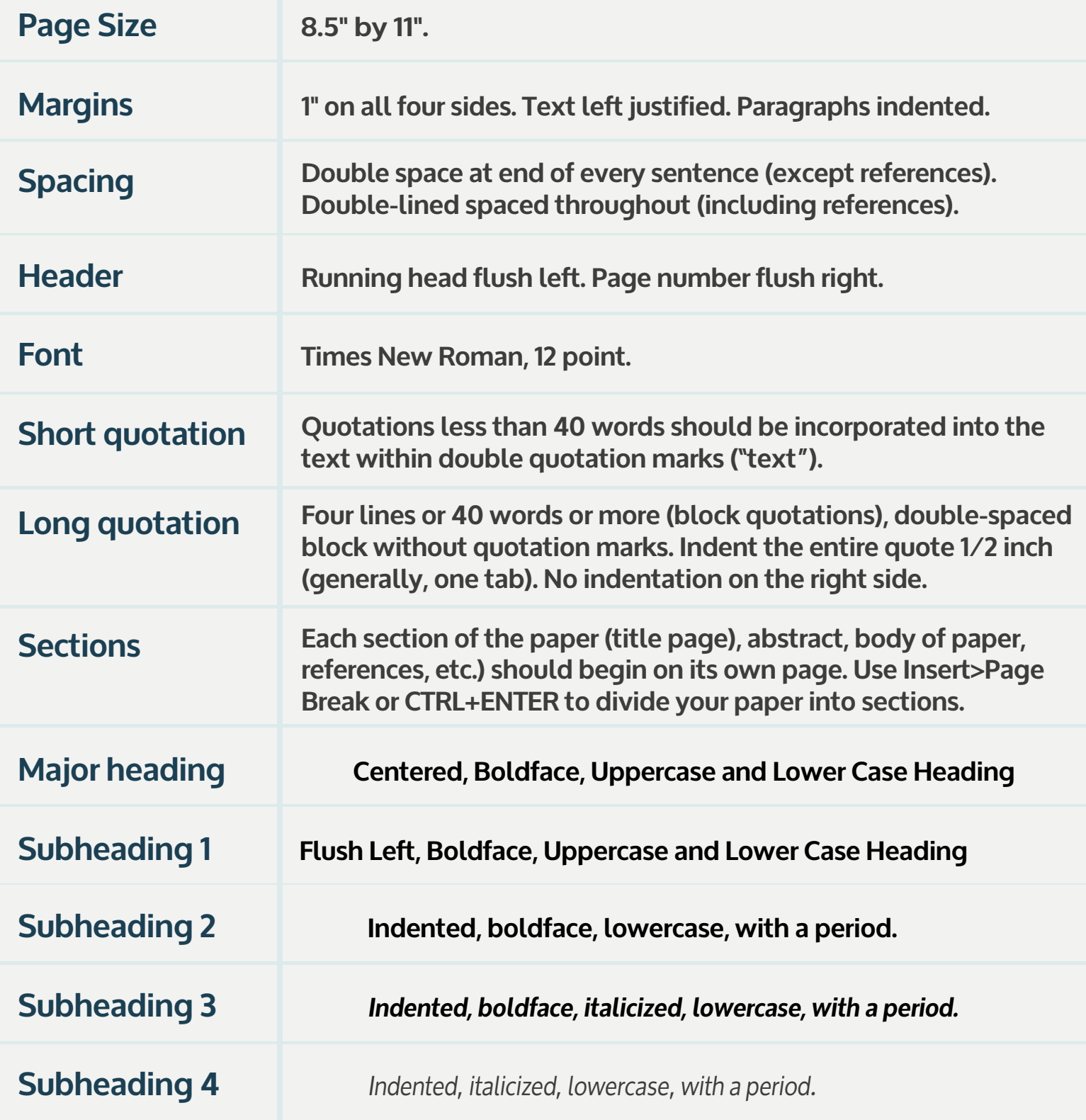

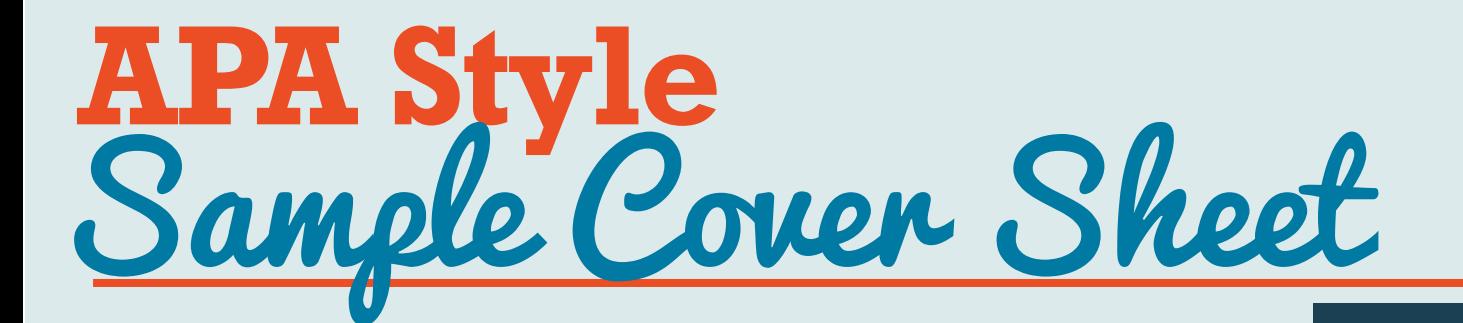

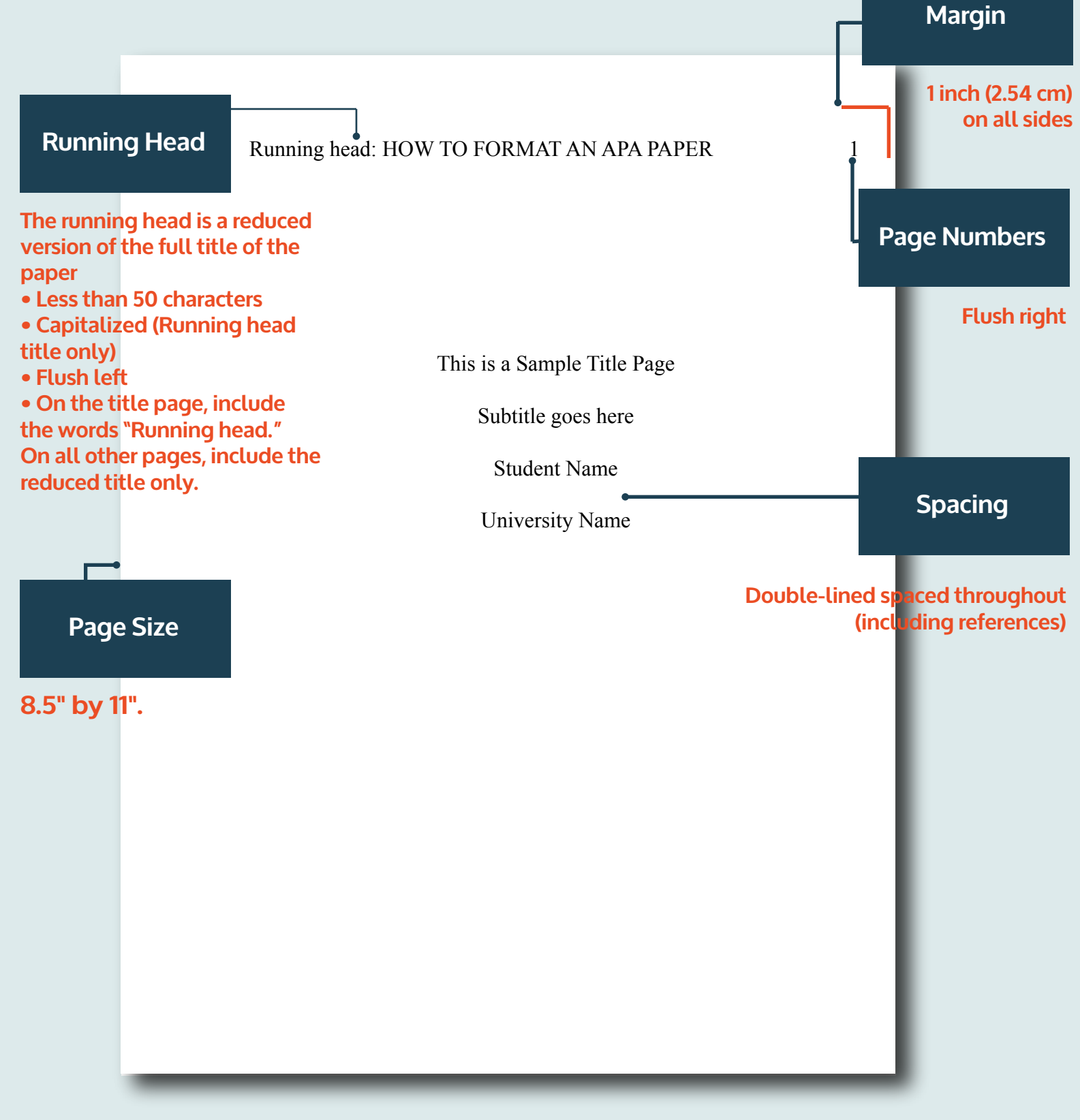

*© 2017, Vappingo.com for Moo Media Limited. All rights reserved. www.vappingo.com 2017 Vappingo.com for Moo Media Limited. All rights reserved. www.vappingo.com*

## **APA Style** Sample Formatting

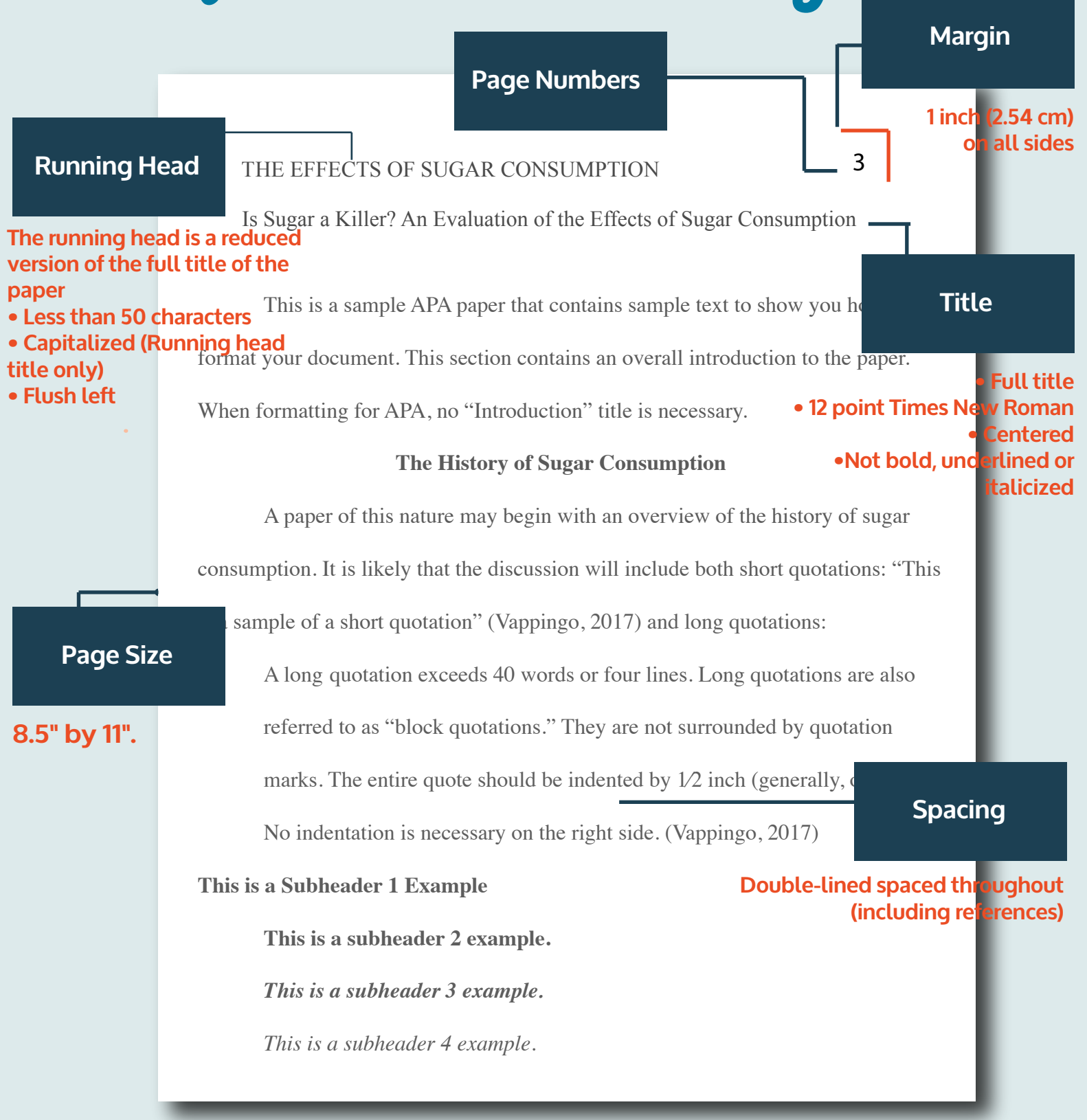

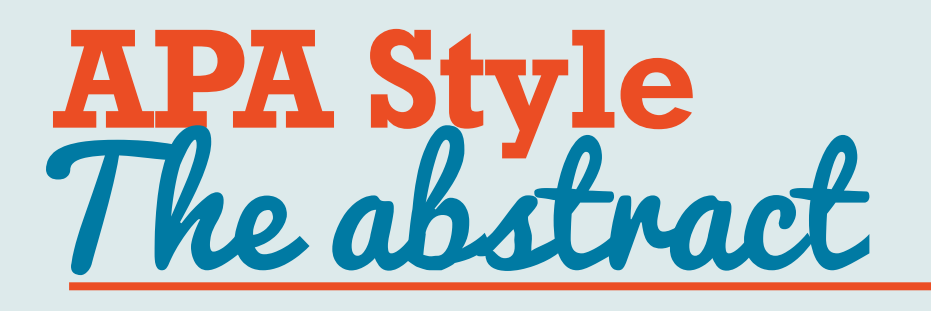

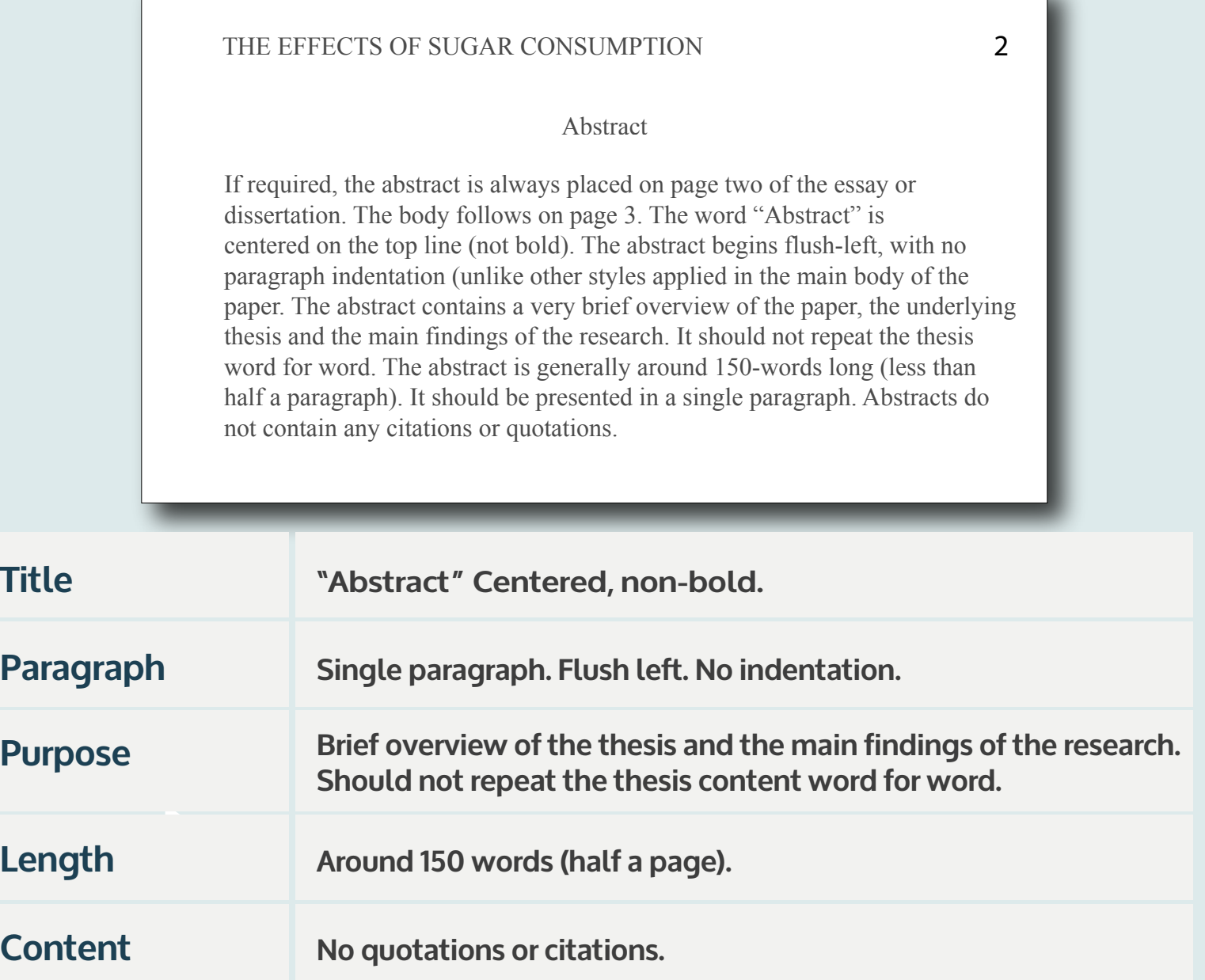

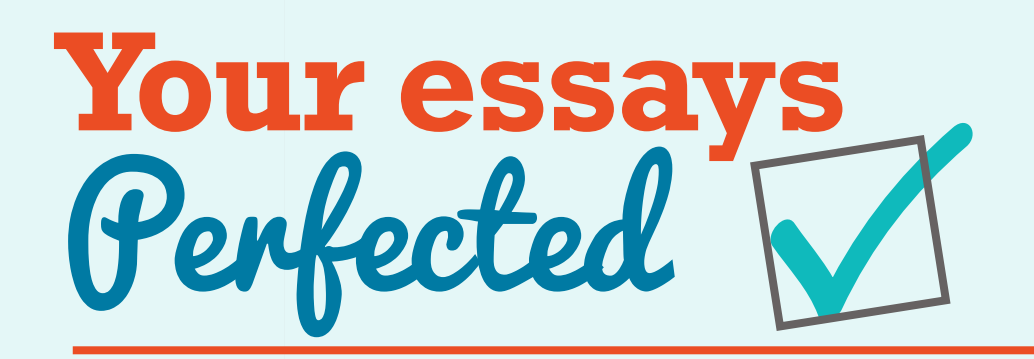

**If you want top grades, you simply can't afford to make mistakes.** 

## **Get some help now!**

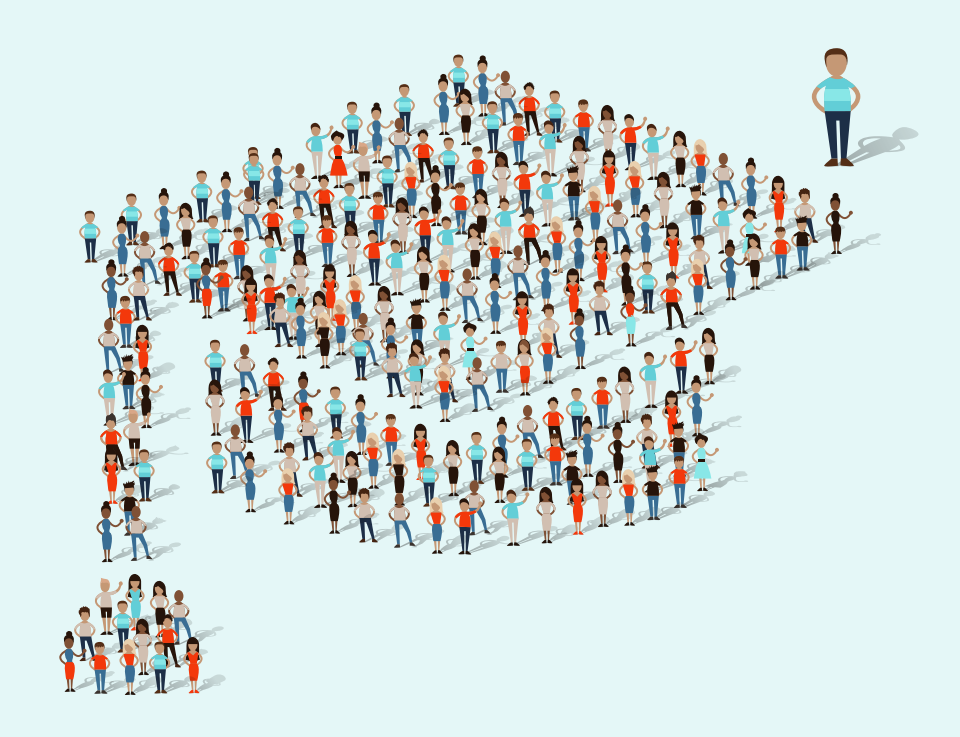

**We can help you perfect your essay while you get on with more important stuff.** 

**Take your academic documents to the next level with our expert native English editing, proofreading, or rewriting services. With a full money-back guarantee and guaranteed confidentiality, you have nothing to lose!**

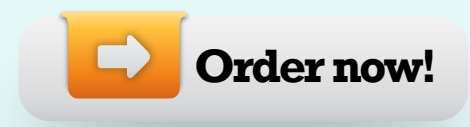

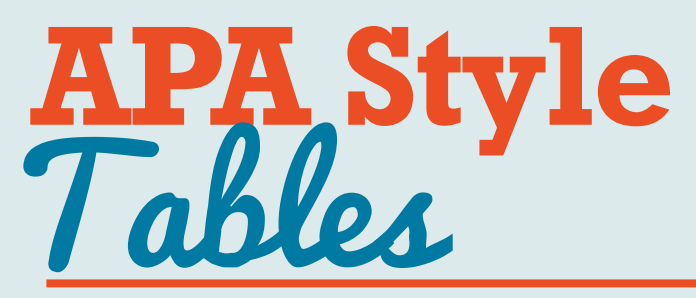

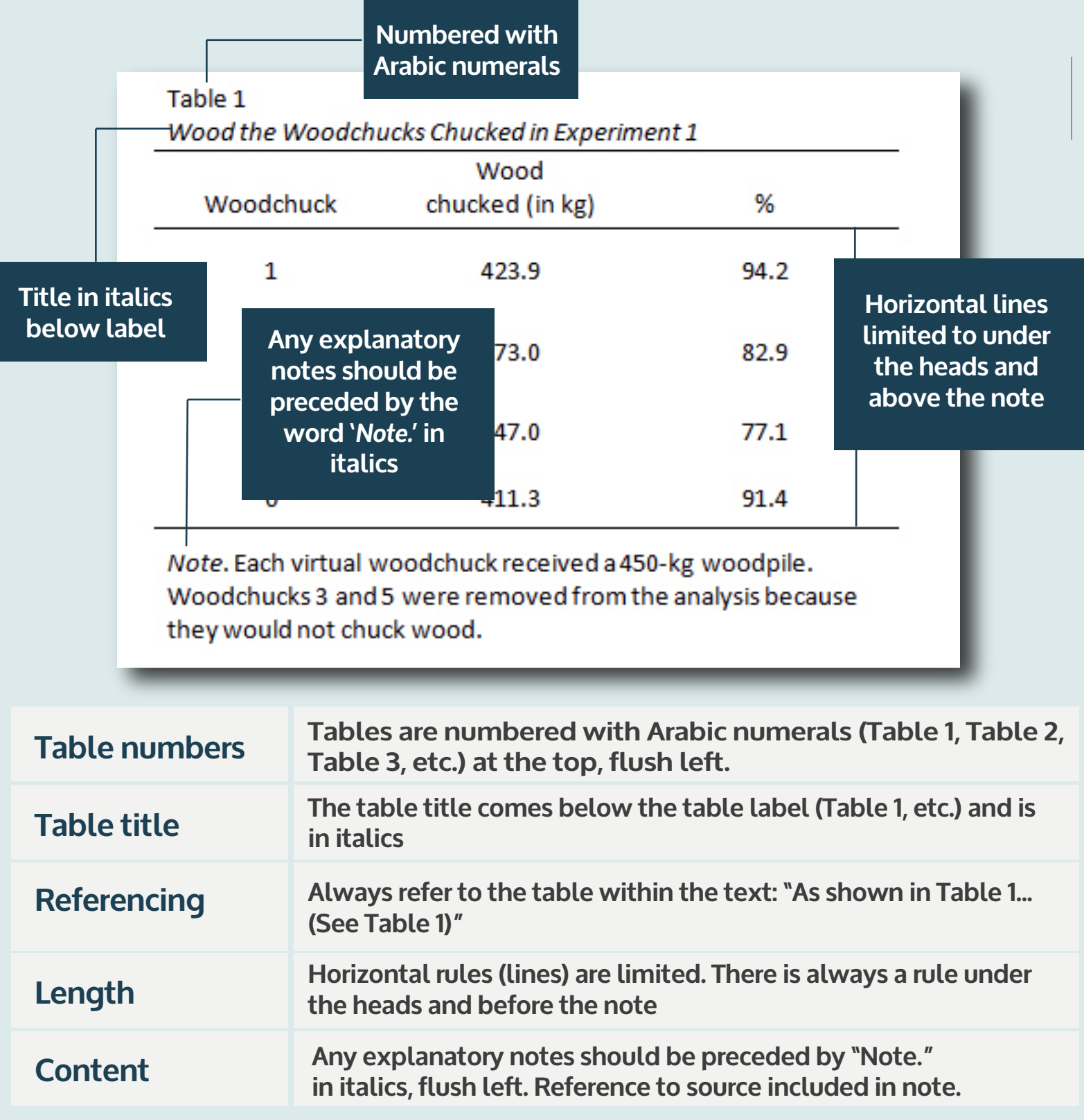

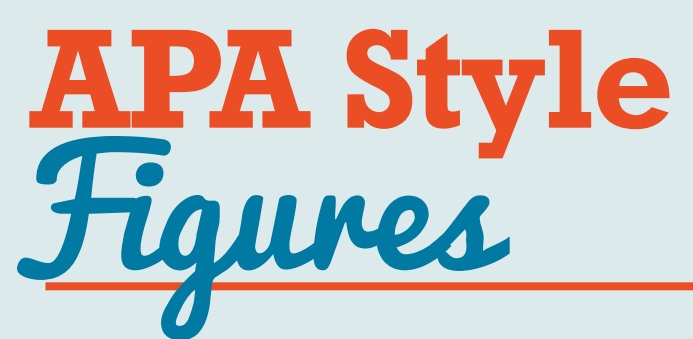

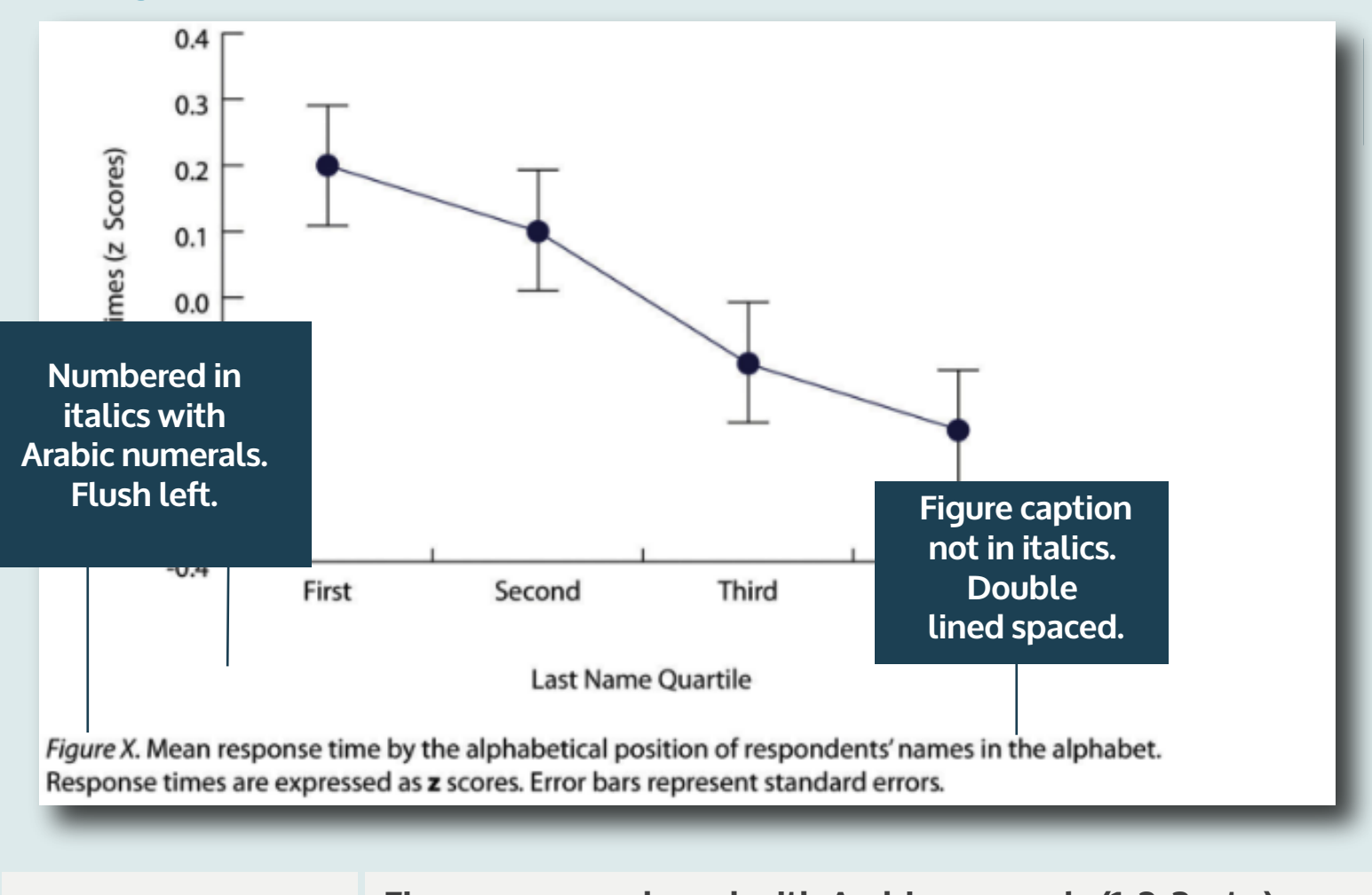

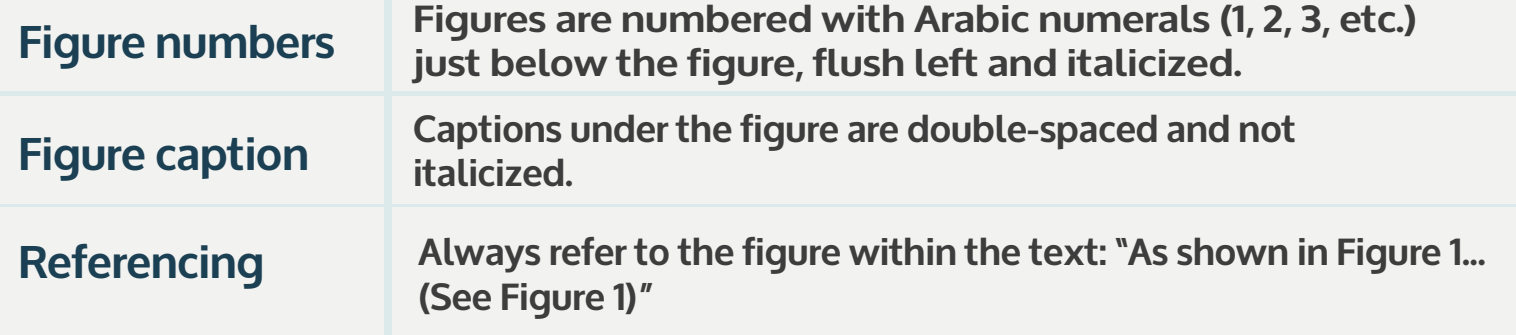

## **APA Style References** The basics

PAY FOR COLLEGE ATHLETES

References

Jones, S. (2010). An analysis of marketing practices using social networking. The

Journal of Management, 13(56), 567-580. Retrieved from http://jom.sagepub.com/

Smith, R. J., & Garcia, Y. (2007). The principles of statistical sampling. Boston, MA: Sage

Publishing.

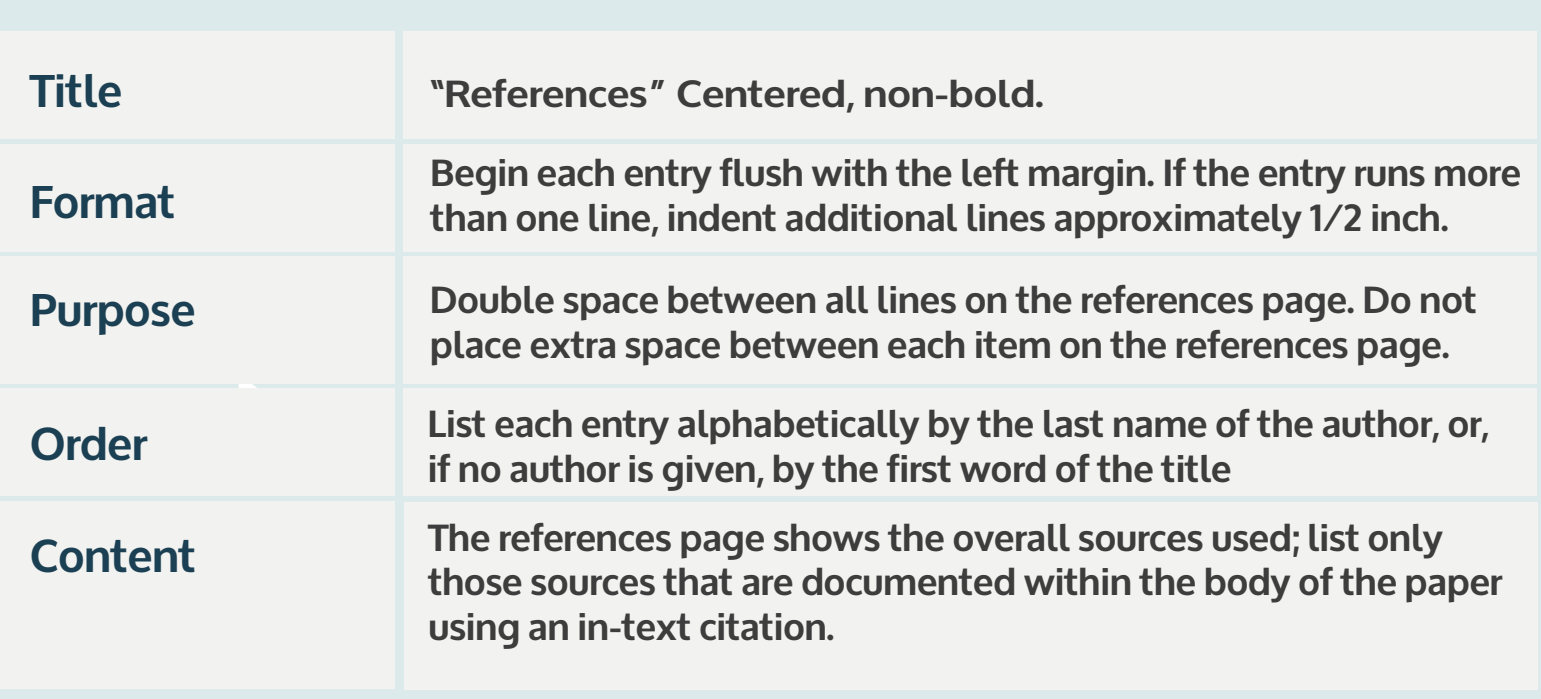

13

## **APA Style References** Books

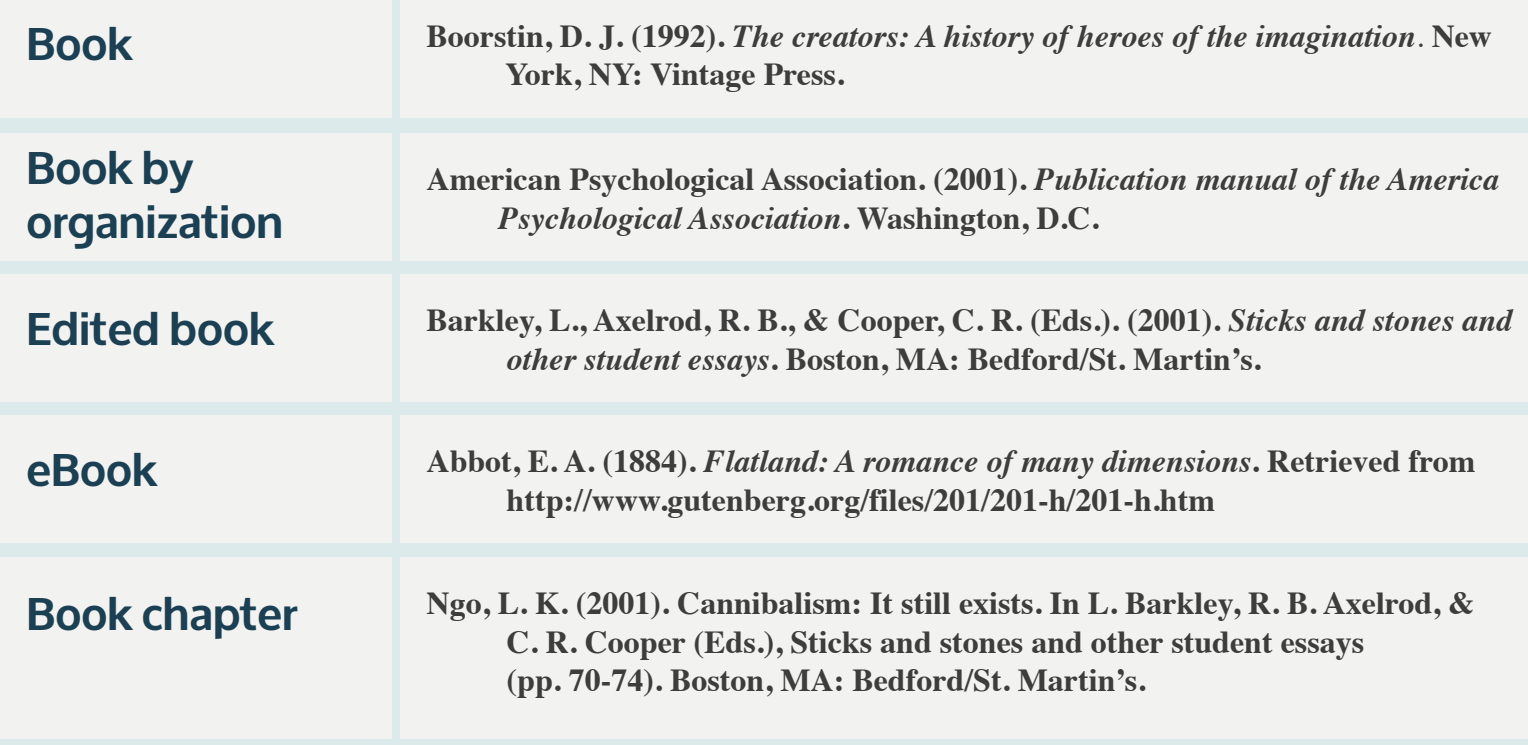

If you create your references page as you find sources, you will always know the correct information for your in-text citations.

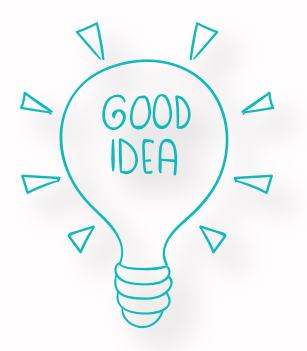

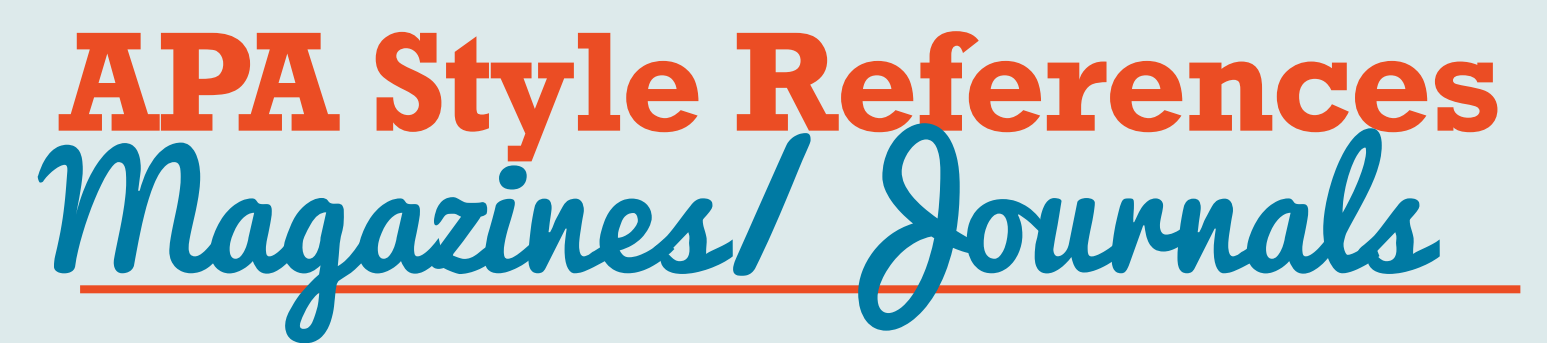

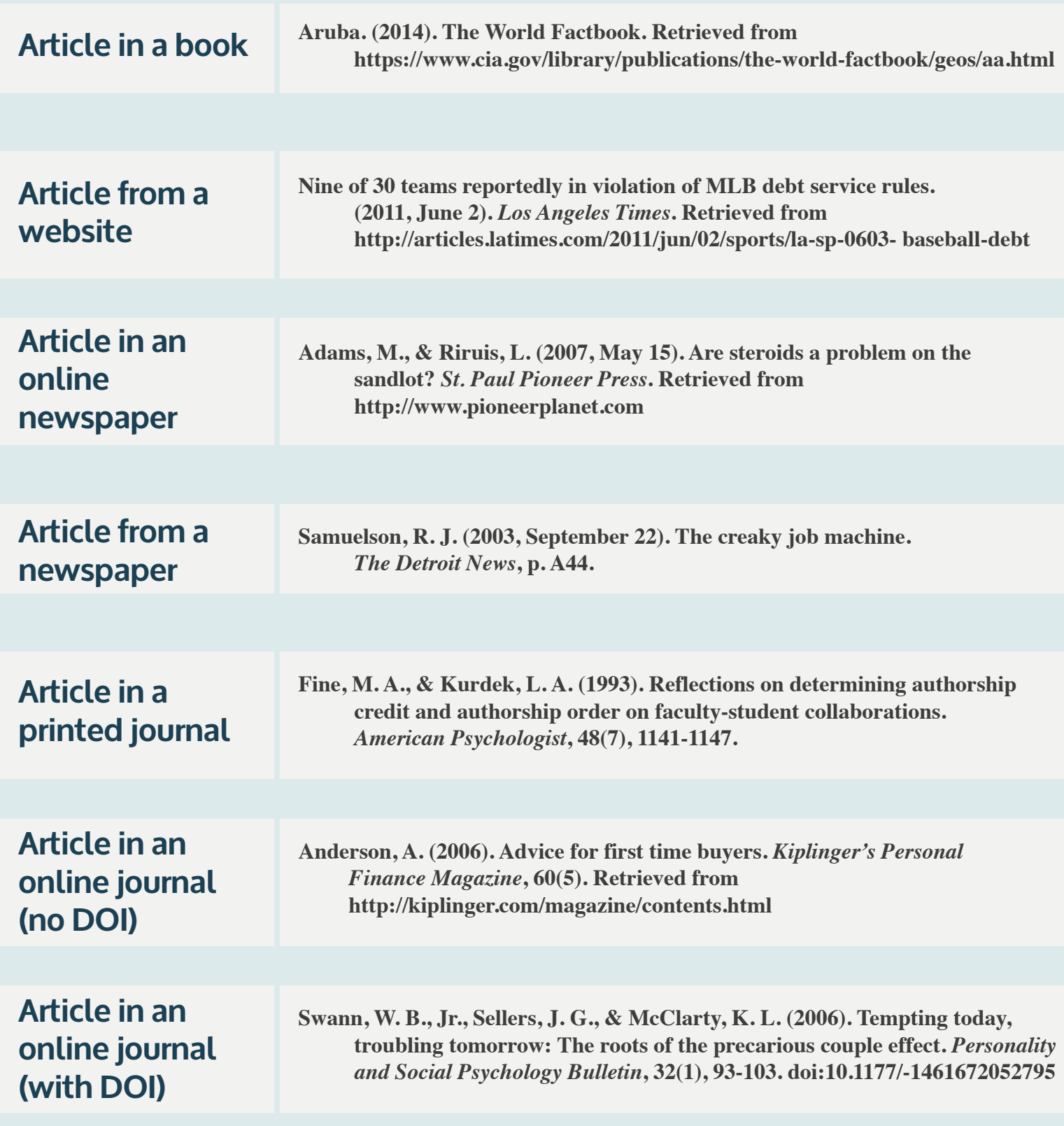

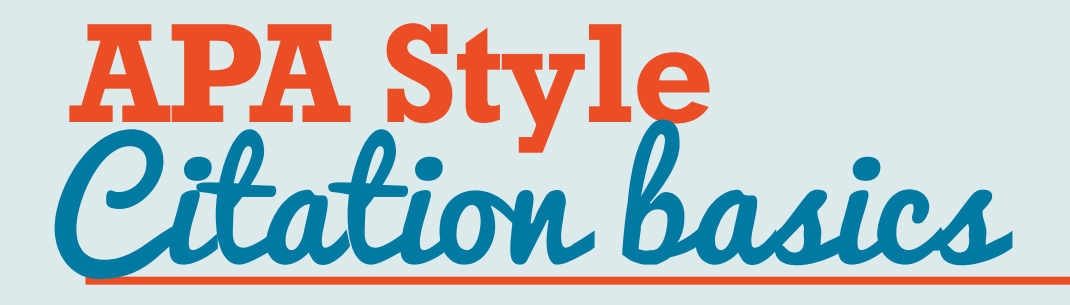

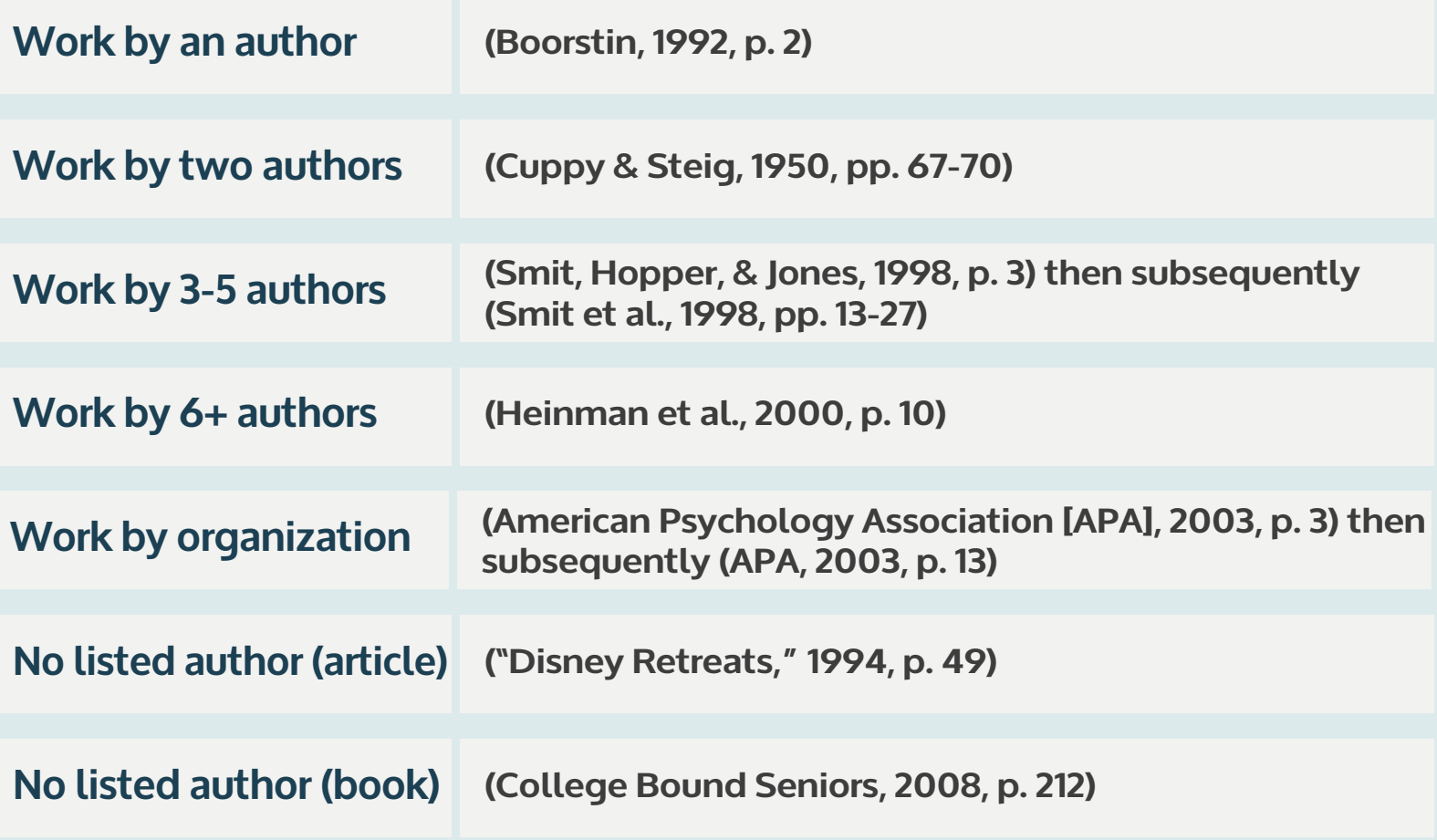

Use quotes when something is part of something else (for example, a journal article title, which is only one article in a journal); use italics for something that stands alone and is not part of something else (for example, a book title or the title of a report that is published by itself).

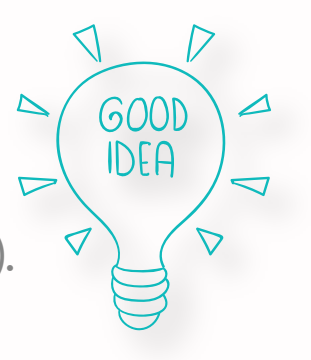

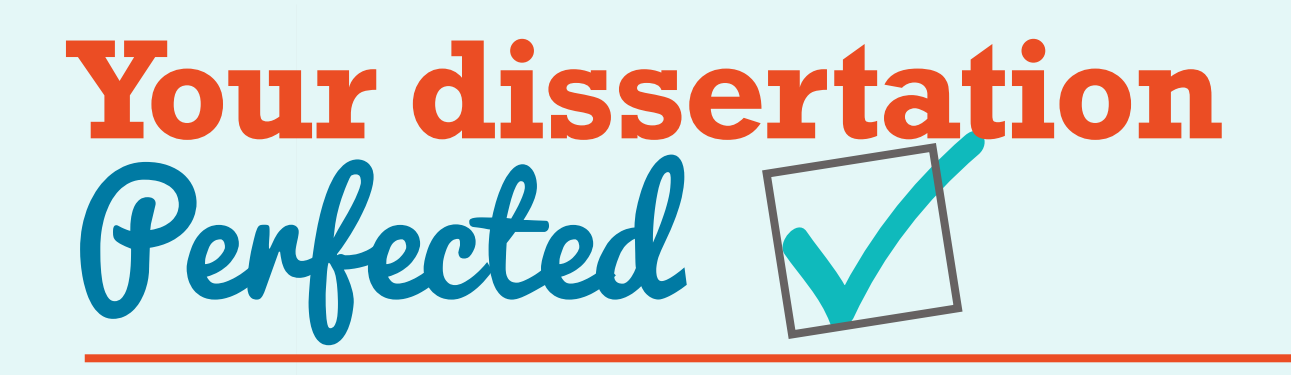

**Your dissertation is one of the most important documents you'll every write.** 

**What are you doing to stand out from the crowd?**

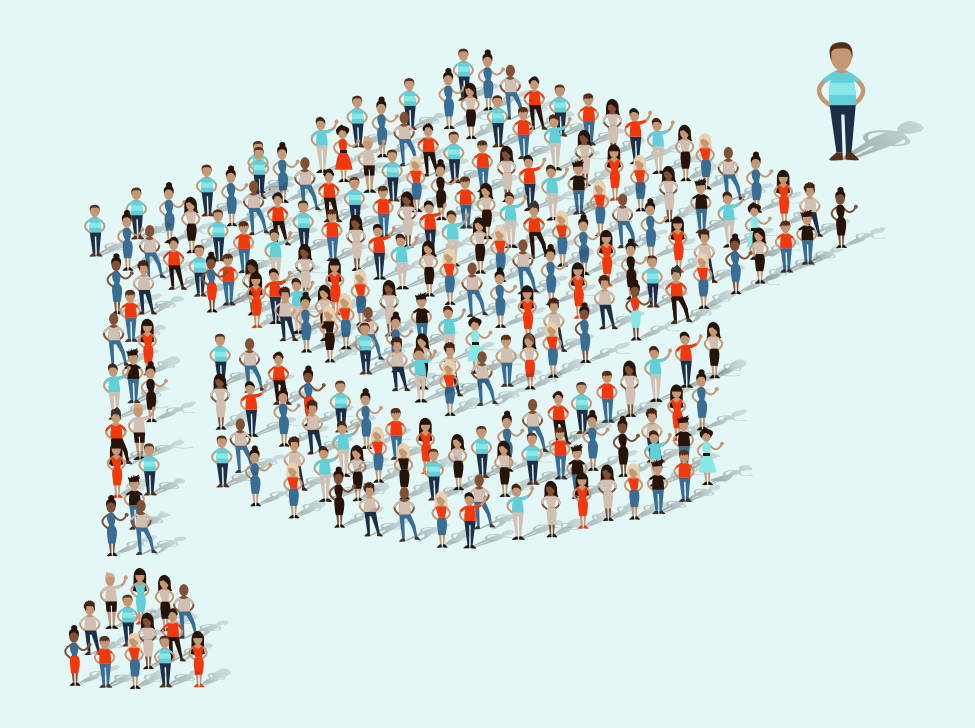

**We can help you perfect your dissertation and help you to make sure all your hard work is not undermined by silly mistakes.** 

**Take your dissertation to the next level with our expert native English editing, proofreading, or rewriting services. With a full money-back guarantee and guaranteed confidentiality, you have nothing to lose!**

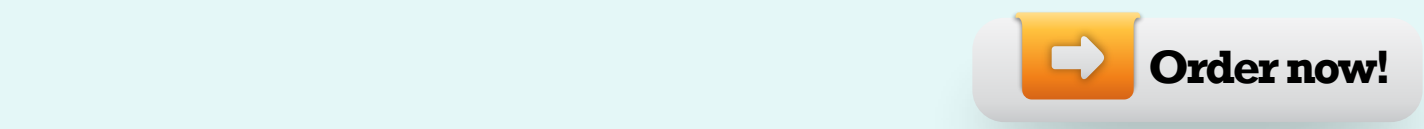